## **HIGH SPEED DATA ACQUISITION**

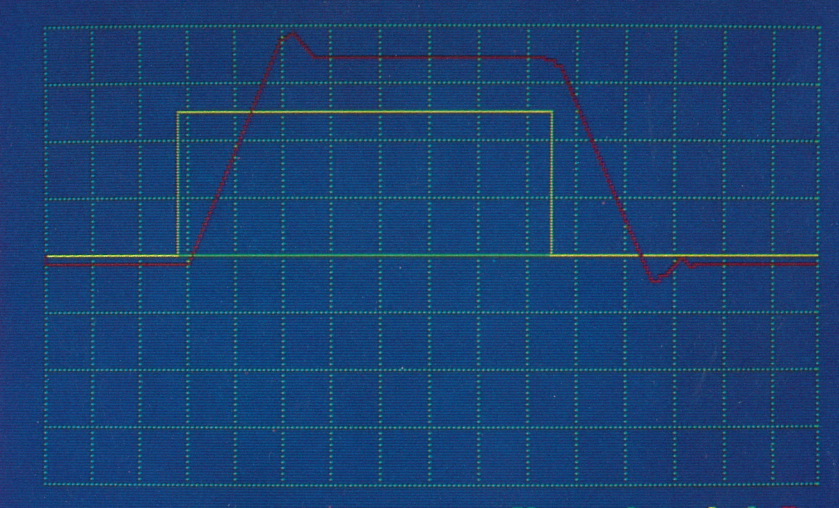

Sample rate:02.00MHz<br>Vertical :200mv/div<br>Horizontal.0890us/div

Channel: A & B Display:low res.<br>Sample Mode:mem.

MARKENRICH'

https://classic.technology

## **WAVEFORM ACQUISITION AND ARBITRARY GENERATOR BOARD (WAAG)**

With the Markenrich Waveform Acquisition and Arbitrary Ger tor (WAAG) plug-in board and accompanying software, your IBMcompatible PC can serve as a dual-channel scope and an arbitrarywaveform generator. Just plug the WAAG board into a single-size expansion slot and, with the help of our powerful software program, you will be able to do the following:

- **Acquire and display waveforms in color, singly or in pairs (Data Acquisiton Mode).**
- **Create and display new waveforms (in color) one at a time (Signal Generating Mode).**
- **Varyyour horizontal-axis scale** *for* **more waveform and less detail,** *or* **vice versa.**
- **Store acquired or generated waveforms on disk when you wish to save them for later use.**

When in the Data Acquisition Mode, you will have two input channels—Channels A and B for data sampling at rates of 2 KHZ to 20 MHZ. WAAG's 16-K Byte buffer will enable you to retain for disp up to 16,384 data points; 8,192 per channel when both channels used, or all 16,384 for a single channel. You may program your scre *for* displaying either or both channels at the same time.

A triggering event may be used to start the waveform display while capturing up to 16,383 samples prior to the event. The triggering is from Channel A or B, or it may be external. The total number captured samples is programmable, as are the sample rate and horizontal scale. With maximum compression of the horizontal scale, y can display all 16,384 points; for greater detail, you can spread the horizontal scale and display a selected portion.

When in the Signal Generating Mode, you can create a new arbitrary waveform by first defining the period and then "drawing" the waveform on the screen. In this way, you can generate a complex waveform with frequency, amplitude, and shape completely determined.

©Copyright 1986, Markenrich Corporation Printed in USA, HSDA 11/86

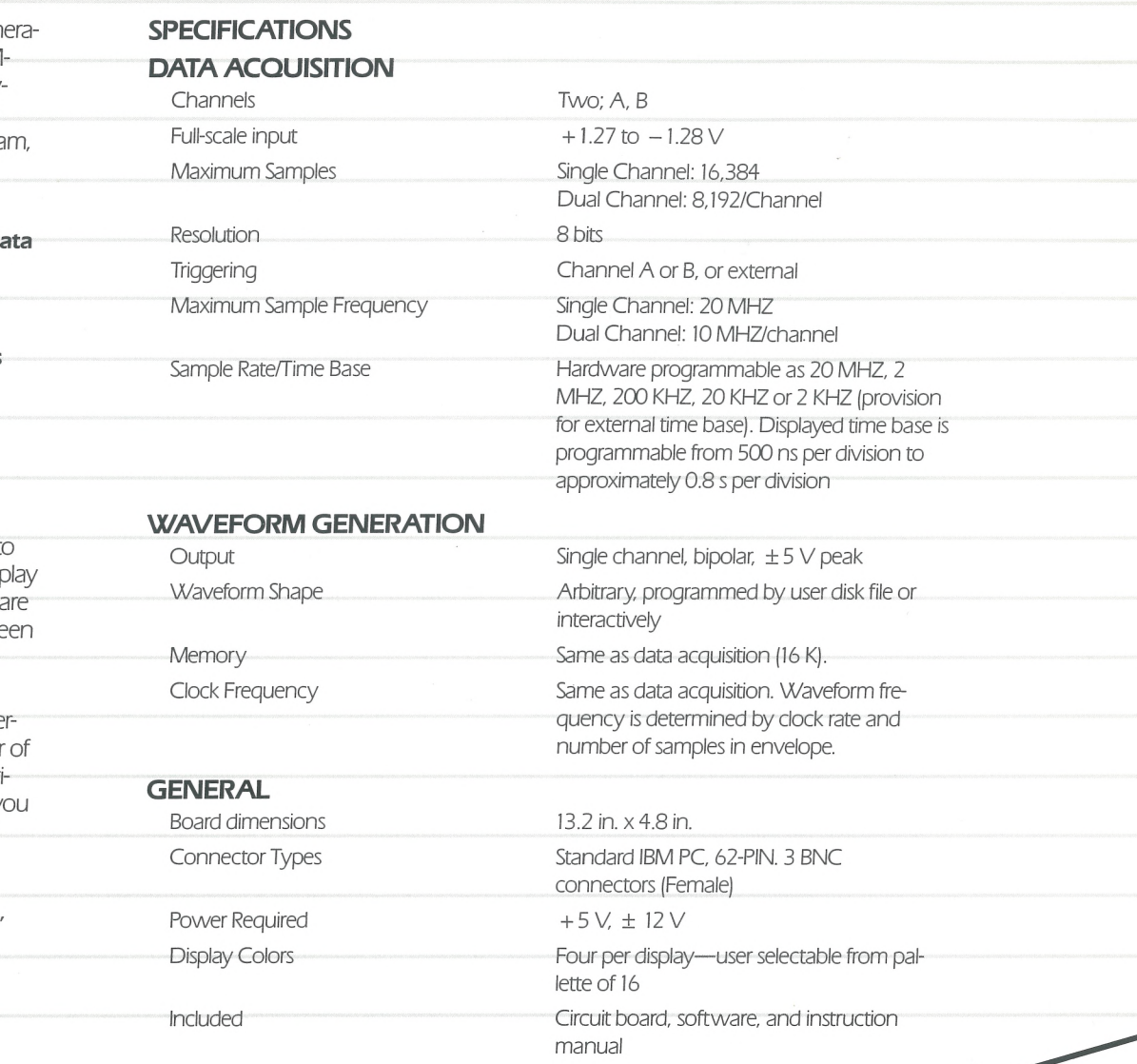

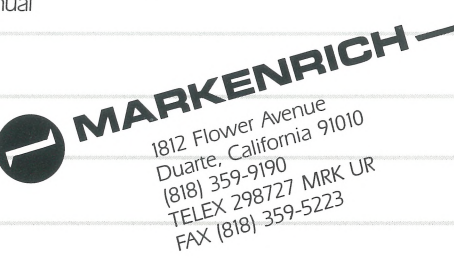